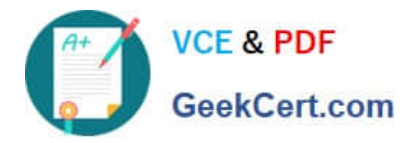

# **78200XQ&As**

Avaya IP Office Platform Configuration and Maintenance Exam

## **Pass Avaya 78200X Exam with 100% Guarantee**

Free Download Real Questions & Answers **PDF** and **VCE** file from:

**https://www.geekcert.com/78200x.html**

100% Passing Guarantee 100% Money Back Assurance

Following Questions and Answers are all new published by Avaya Official Exam Center

**C** Instant Download After Purchase

**83 100% Money Back Guarantee** 

- 365 Days Free Update
- 800,000+ Satisfied Customers

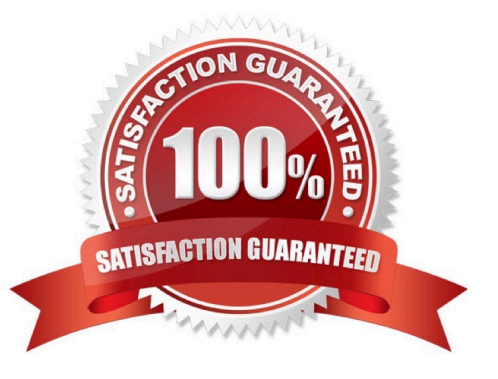

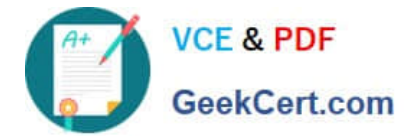

#### **QUESTION 1**

When implementing a fully integrated multi-site network using only IP500 control units, which license is required to be on all sites?

- A. Advanced Small Community Networking
- B. IP500 IP Office Multi-Site Network
- C. IP500 Voice Networking Channels
- D. Preferred Edition ?Messaging

Correct Answer: D

References: https://downloads.avaya.com/css/P8/documents/101005793

#### **QUESTION 2**

When you first login in to the IP Office Security Setting using the Manager Application, the user named is

"security".

- What is the default password?
- A. security
- B. administrator
- C. password
- D. securitypwd
- Correct Answer: D

References: http://avayaipofficetips.blogspot.co.za/2012/05/how-to-change-administrator-password-on.html

### **QUESTION 3**

Which application can be used to show the configuration size of the system?

- A. Web LM Application
- B. Web Manager Application
- C. System Status Application
- D. Manager Application
- Correct Answer: C

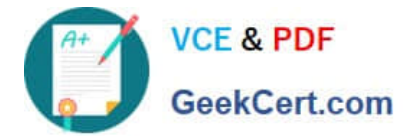

#### **QUESTION 4**

Which two email clients are supported for IP Office IMAP services? (Choose two.)

- A. MS Outlook
- B. Lotus Messages
- C. Microsoft Office Communicator
- D. Lotus Notes

Correct Answer: AD

#### **QUESTION 5**

There is a recommended order to powering up the IP Office 500 V2: first up the expansion modules before powering up the control unit.

Why is this?

A. It is easier to start with the expansion unit at the top and then work your way down.

B. All expansion units need to be powered for the control unit to discover them.

C. The expansion units may not always see the control unit if powered up last.

D. The expansion units take longer to power up.

Correct Answer: B

References:

https://downloads.avaya.com/elmodocs2/ip\_office/R4.2/Newissuesept08/eng/ip\_office\_installation.pdf Page:

[78200X PDF Dumps](https://www.geekcert.com/78200x.html) [78200X Study Guide](https://www.geekcert.com/78200x.html) [78200X Braindumps](https://www.geekcert.com/78200x.html)